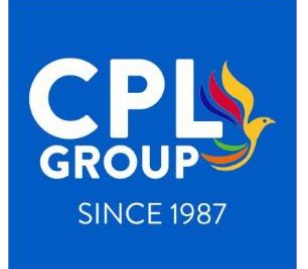

# **Notice of Annual General Meeting**

**NOTICE IS HEREBY GIVEN** that the Annual General Meeting of Shareholders of City Pharmacy Limited (the Company) will be held Thursday, the 10<sup>th</sup> June 2021, commencing at 10:00 am and shall be conducted by way of "Zoom" audio participation (instruction to on Zoom Audio participation set out in "Annexure A")

#### **ORDINARY BUSINESS**

- 1. To receive and consider the financial statements for the Company, together with the Directors' Report and Auditor's Report, for the year ended 31<sup>st</sup> December 2020.
- 2. To re-elect Mr. John Dunlop as a director of the Company. Mr. Dunlop retires in accordance with Clause 15.3(b) of the Company's Constitution and, being eligible to do so, offers himself for reelection.
- 3. To re-elect Ms. Mary Handen as a director of the Company. Ms. Handen retires in accordance with Clause 15.3(b) of the Company's Constitution and, being eligible to do so, offers herself for reelection.
- 4. In accordance with Section 190 of the Companies Act (1997), to appoint an auditor and in accordance with Section 191 of the Companies Act (1997) to authorise the directors to fix the fees and expenses of the auditor for the year 2020. M/s Ernst & Young retires in accordance with Section 190 of the Companies Act (1997), and offer themselves for re-appointment at the AGM and to hold office until the next Annual General Meeting of the Company, subject to the approval of shareholders of the Company at the AGM.
- 5. Any other business.

By order of the Board of Directors

in the state of the state of the state of the state of the state of the state of the state of the state of the state of the state of the state of the state of the state of the state of the state of the state of the state o **Company Secretary 11th May 2021**

P.O. Box 1663, Port Moresby NCD, Papua New Guinea Telephone: (675) 3120000 Website: www.cpl.com.pg

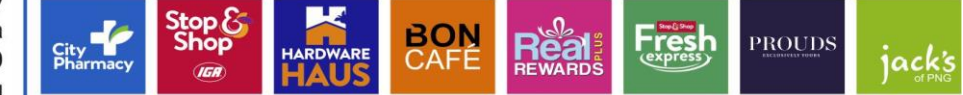

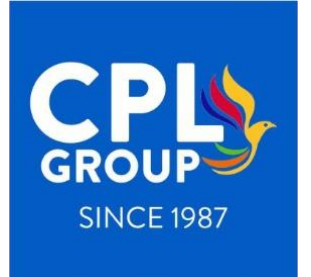

**"Annexure A"**

### **1. Introduction**

Due to the restriction on travel and gathering imposed by the SOE Controller, the Directors have resolved to offer as an alternative to personal attendance and appointment of a Proxy, the option to attend via ZOOM Audio.

For those Stockholder who wish to participate via ZOOM Audio, please follow the directions below.

# **2. Directions for Participation via ZOOM Audio**

*Step 1* is to download the ZOOM APP on your phone, laptop, or tablet device.

*Step 2* is to set up your account and test its operation as set out here:<https://zoom.us/freesignup/>

*Step 3* is to follow the link or other dial-in instructions for the Annual General Meeting as set out below.

# **CPL Group Annual General Meeting**

Join Zoom Meeting <https://zoom.us/j/97760921738?pwd=dDdGZHBOejh6YUFhV29YTXB3WDg1QT09>

**Meeting ID:** 977 6092 1738 **Passcode:** 520459

Find your local number:<https://zoom.us/u/ao3cW7Zhh>

*Step 4* is to identify yourself once you have successfully dialled into the Annual General Meeting and then wait for further instructions from the Chairman of the Board of Directors in relation to active participation in that meeting.

### **3. Help on the Day**

If you have any technical difficulties in connecting on the day, please call CPL IT Help Desk on +675 7091 8852 and you will be provided with the required assistance.

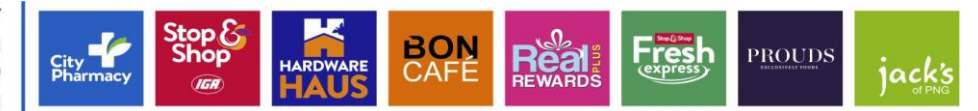